## Find Kindle

# **OFFICE 2010 IN SIMPLE STEPS**

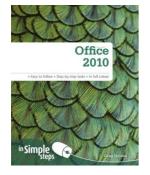

### Download PDF Office 2010 in Simple Steps

- Authored by Holden, Greg
- Released at 2010

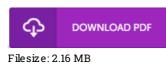

To read the book, you will require Adobe Reader software. You can download the installer and instructions free from the Adobe Web site if you do not have Adobe Reader already installed on your computer. You might obtain and save it in your computer for in the future read through Remember to click this hyperlink above to download the PDF document.

#### Reviews

Totally one of the best publication I have got ever go through. It really is packed with knowledge and wisdom I discovered this pdf from my dad and i recommended this book to discover.

#### -- Madisyn Kuhlman

This ebook could be worthy of a go through, and a lot better than other. I have study and that i am sure that i will likely to read through yet again once more in the future. I found out this pdf from my i and dad suggested this pdf to discover.
-- Lorine Rohan

Most of these pdf is the best ebook offered. It is probably the most remarkable book i actually have study. Your life period will be transform as soon as you complete reading this pdf.

-- Albertha Champlin